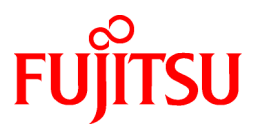

# **FUJITSU Storage ETERNUS SF Express V16.9 / Storage Cruiser V16.9 / AdvancedCopy Manager V16.9**

# Documentation Road Map

B1FW-6074-02ENZ0(02) February 2023

## **Preface**

#### **Purpose of This Manual**

This manual explains which manuals should be read and the order in which to read those manuals to fully comprehend and use the following products.

- FUJITSU Storage ETERNUS SF Express (hereafter abbreviated as "Express")
- FUJITSU Storage ETERNUS SF Storage Cruiser (hereafter abbreviated as "Storage Cruiser")
- FUJITSU Storage ETERNUS SF AdvancedCopy Manager (hereafter abbreviated as "AdvancedCopy Manager")

#### **Intended Readers**

This manual is intended for the following readers:

- Those who are considering the installation of Express, Storage Cruiser, or AdvancedCopy Manager.
- Those who configure, operate, and manage the storage system using Express, Storage Cruiser, or AdvancedCopy Manager.

#### **Structure of This Manual**

The structure of this manual is as follows.

#### [Chapter 1 Conventions](#page-5-0)

The conventions that are used in the manuals for Express, Storage Cruiser, and AdvancedCopy are explained.

#### [Chapter 2 Documentation Road Map](#page-12-0)

The manual organization and reading suggestions for Express, Storage Cruiser, and AdvancedCopy Manager are explained.

#### **Export Controls**

Exportation/release of this document may require necessary procedures in accordance with the regulations of your resident country and/or US export control laws.

#### **Trademarks**

- Microsoft, Windows, Windows Server, Internet Explorer, and Microsoft Edge are registered trademarks of Microsoft Corporation in the United States and other countries.
- UNIX is a registered trademark of The Open Group in the United States and other countries.
- Oracle and Java are registered trademarks of Oracle and/or its affiliates. Other name may be trademarks of their respective owners.
- Linux is a registered trademark of Linus Torvalds.
- Red Hat and RPM are registered trademarks of Red Hat, Inc. in the U.S. and other countries.
- Novell is a registered trademark of Novell Inc., and SUSE and the SUSE logo is a trademark, of SUSE LLC, in the United States and other countries.
- HP-UX is a trademark of Hewlett-Packard Company in the United States and other countries.
- AIX is a trademark or a registered trademark of International Business Machines Corporation in the United States and other countries.
- VMware, VMware logo, Virtual SMP, and vMotion are the registered trademarks or trademarks of VMware, Inc. in the United States and other countries.
- All other brand and product names are trademarks or registered trademarks of their respective owners.

#### **Revision History**

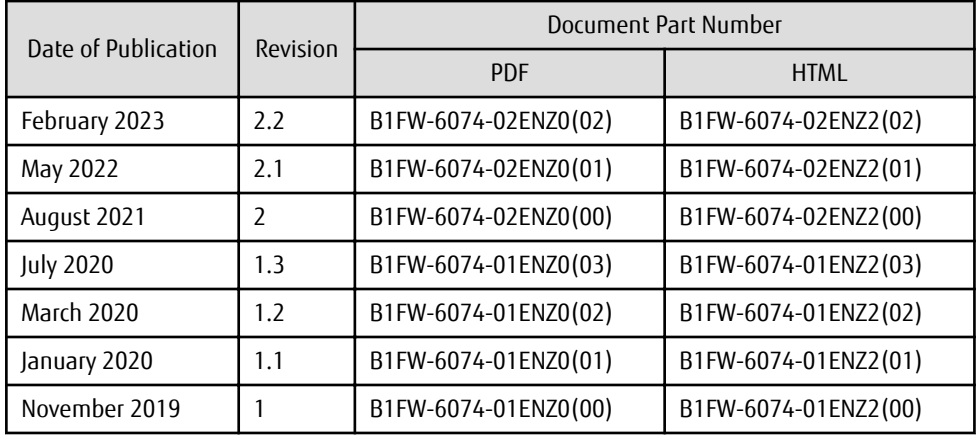

### **Notice**

- No part of this manual may be reproduced without permission.
- This manual is subject to change without advance notice.

### **Copyright Notice**

Copyright 2019-2023 FUJITSU LIMITED

### Update History

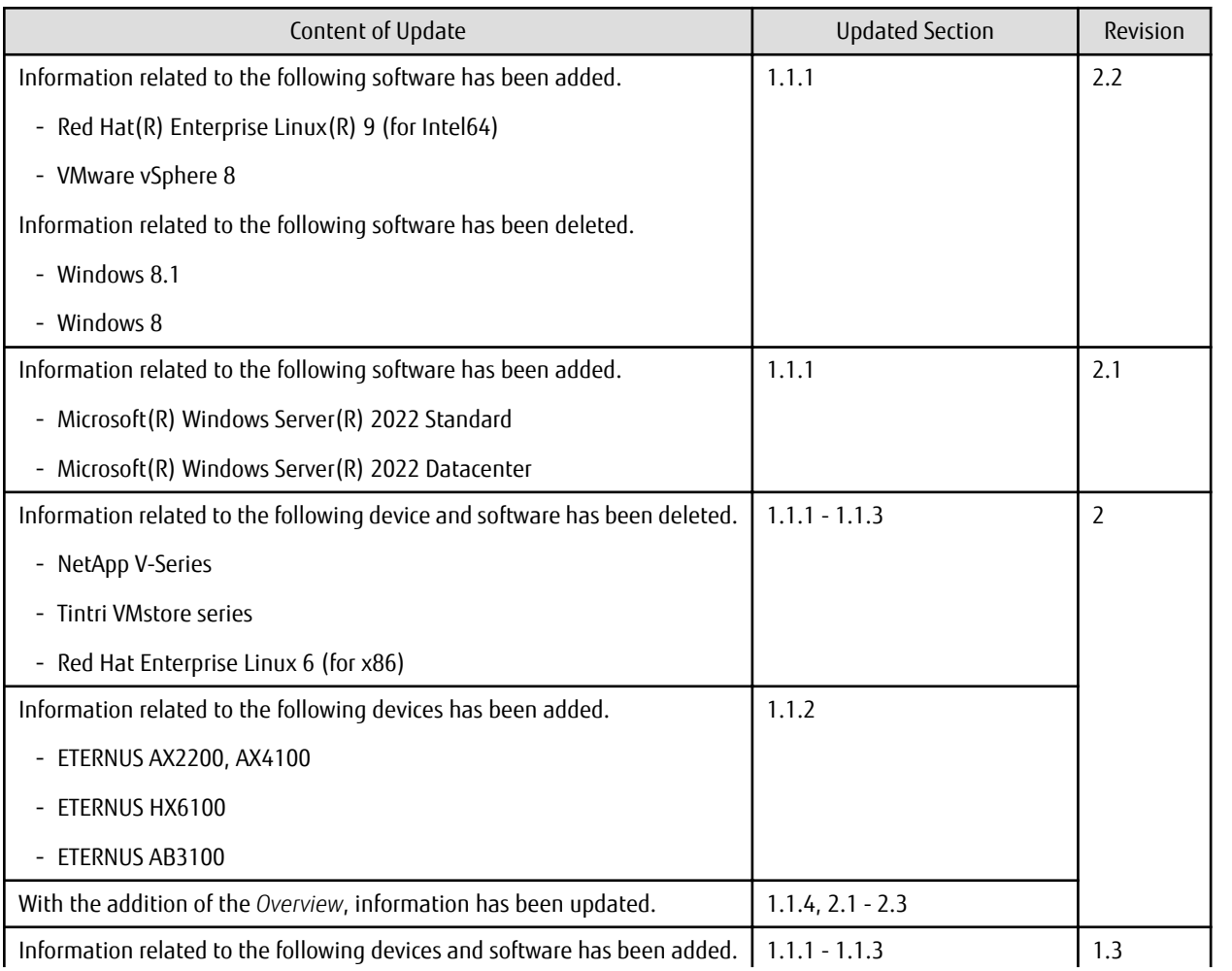

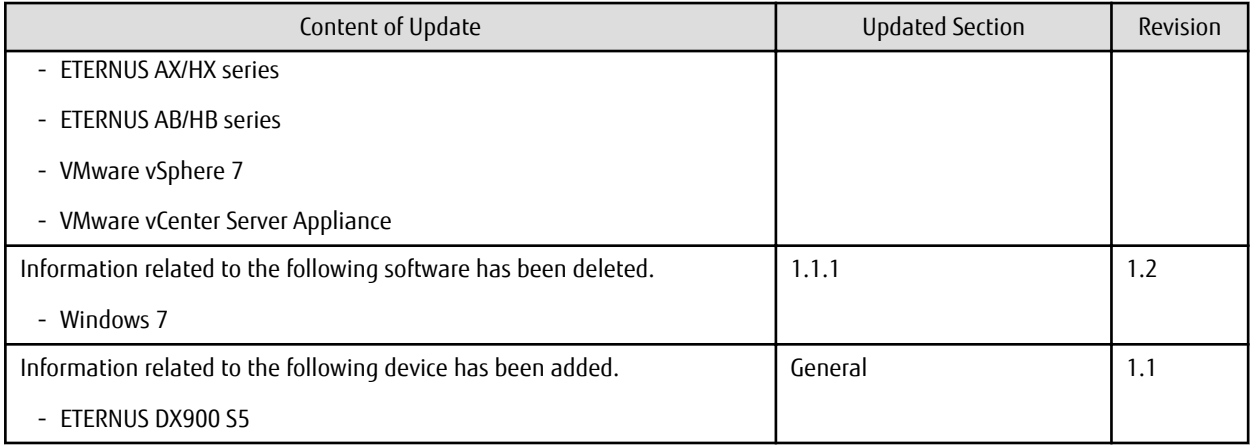

# **Contents**

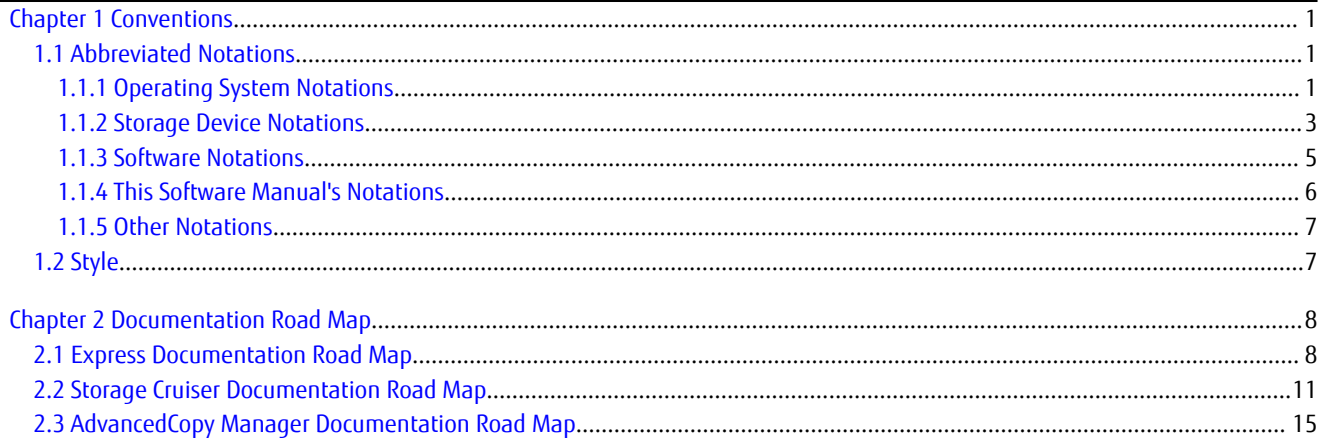

# <span id="page-5-0"></span>**Chapter 1 Conventions**

### **1.1 Abbreviated Notations**

### **1.1.1 Operating System Notations**

The operating system names are abbreviated as follows.

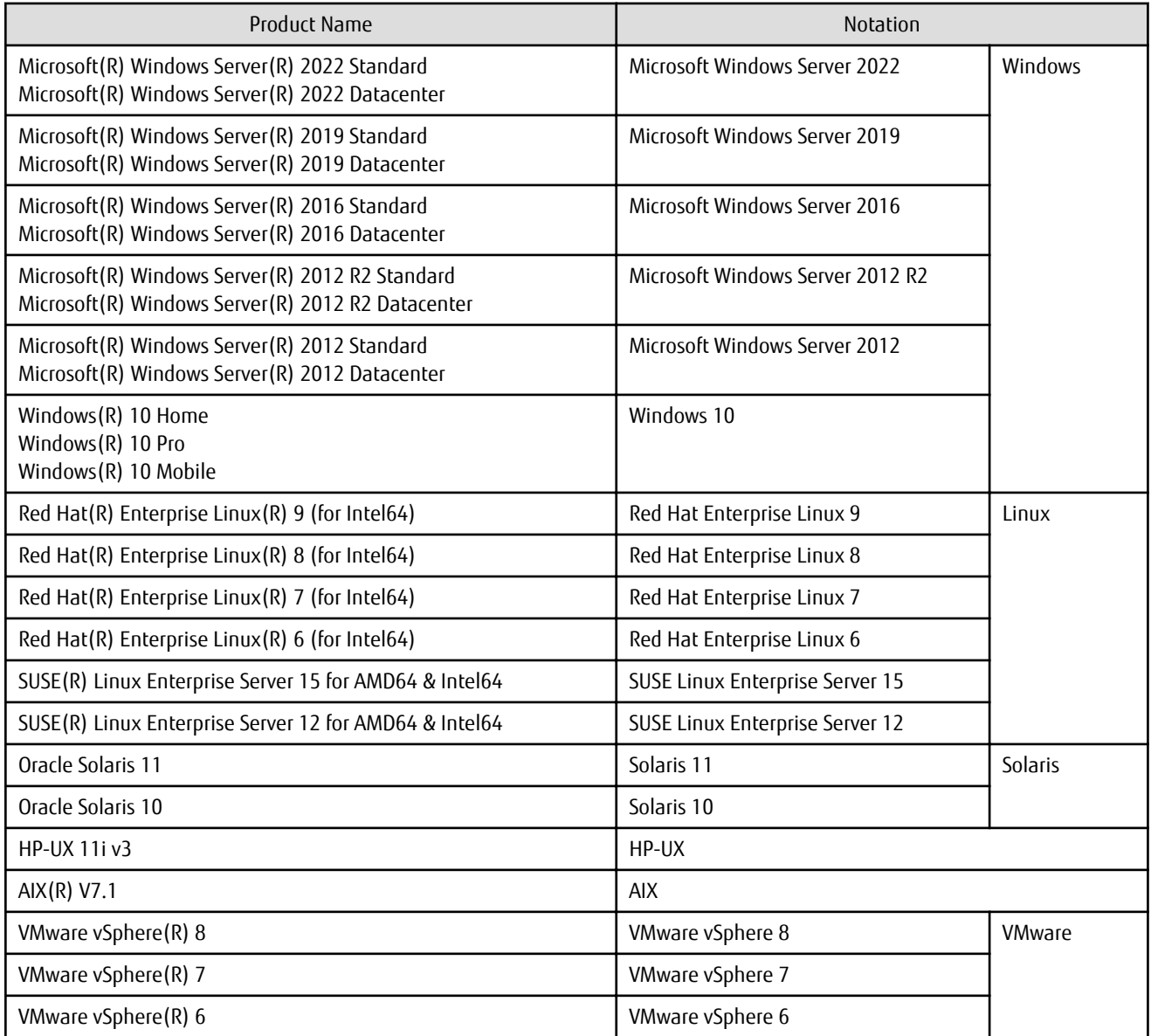

Oracle Solaris might be described as Solaris, Solaris Operating System, or Solaris OS.

### **Summarized Notations of Operating Systems**

- If the following operating systems are collectively represented, they are referred to as "Microsoft Windows Server 2019 or later".
	- Microsoft(R) Windows Server(R) 2022 Standard
	- Microsoft(R) Windows Server(R) 2022 Datacenter
	- Microsoft(R) Windows Server(R) 2019 Standard
- Microsoft(R) Windows Server(R) 2019 Datacenter
- If the following operating systems are collectively represented, they are referred to as "Microsoft Windows Server 2016 or later".
	- Microsoft(R) Windows Server(R) 2022 Standard
	- Microsoft(R) Windows Server(R) 2022 Datacenter
	- Microsoft(R) Windows Server(R) 2019 Standard
	- Microsoft(R) Windows Server(R) 2019 Datacenter
	- Microsoft(R) Windows Server(R) 2016 Standard
	- Microsoft(R) Windows Server(R) 2016 Datacenter
- If the following operating systems are collectively represented, they are referred to as "Microsoft Windows Server 2012 R2 or later".
	- Microsoft(R) Windows Server(R) 2022 Standard
	- Microsoft(R) Windows Server(R) 2022 Datacenter
	- Microsoft(R) Windows Server(R) 2019 Standard
	- Microsoft(R) Windows Server(R) 2019 Datacenter
	- Microsoft(R) Windows Server(R) 2016 Standard
	- Microsoft(R) Windows Server(R) 2016 Datacenter
	- Microsoft(R) Windows Server(R) 2012 R2 Standard
	- Microsoft(R) Windows Server(R) 2012 R2 Datacenter
- If the following operating systems are collectively represented, they are referred to as "Microsoft Windows Server 2012 or later".
	- Microsoft(R) Windows Server(R) 2022 Standard
	- Microsoft(R) Windows Server(R) 2022 Datacenter
	- Microsoft(R) Windows Server(R) 2019 Standard
	- Microsoft(R) Windows Server(R) 2019 Datacenter
	- Microsoft(R) Windows Server(R) 2016 Standard
	- Microsoft(R) Windows Server(R) 2016 Datacenter
	- Microsoft(R) Windows Server(R) 2012 R2 Standard
	- Microsoft(R) Windows Server(R) 2012 R2 Datacenter
	- Microsoft(R) Windows Server(R) 2012 Standard
	- Microsoft(R) Windows Server(R) 2012 Datacenter

- If the following operating systems are collectively represented, they are referred to as "Red Hat Enterprise Linux 7 or later".

- Red Hat(R) Enterprise Linux(R) 9 (for Intel64)
- Red Hat(R) Enterprise Linux(R) 8 (for Intel64)
- Red Hat(R) Enterprise Linux(R) 7 (for Intel64)
- If the following operating systems are collectively represented, they are referred to as "Red Hat Enterprise Linux 6 or later".
	- Red Hat(R) Enterprise Linux(R) 9 (for Intel64)
	- Red Hat(R) Enterprise Linux(R) 8 (for Intel64)
	- Red Hat(R) Enterprise Linux(R) 7 (for Intel64)
	- Red Hat(R) Enterprise Linux(R) 6 (for Intel64)

### <span id="page-7-0"></span>**1.1.2 Storage Device Notations**

The storage device names are abbreviated as follows.

### **For Express**

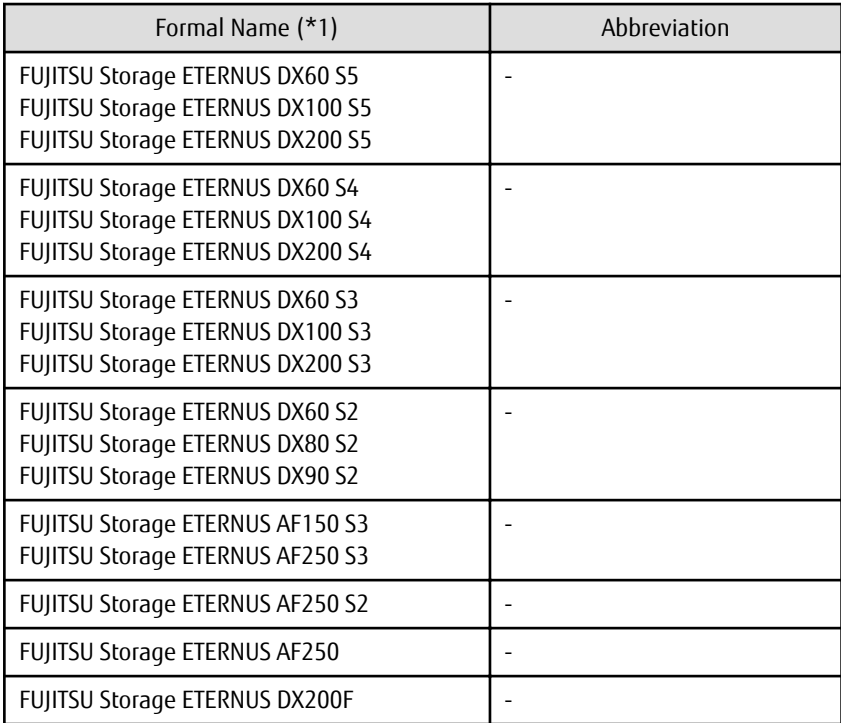

\*1: Each individual device name in this document is listed with "FUJITSU Storage" omitted from it.

Unless otherwise noted in manuals of Express, "ETERNUS Disk storage systems" indicates the above storage devices.

### **For Storage Cruiser and AdvancedCopy Manager**

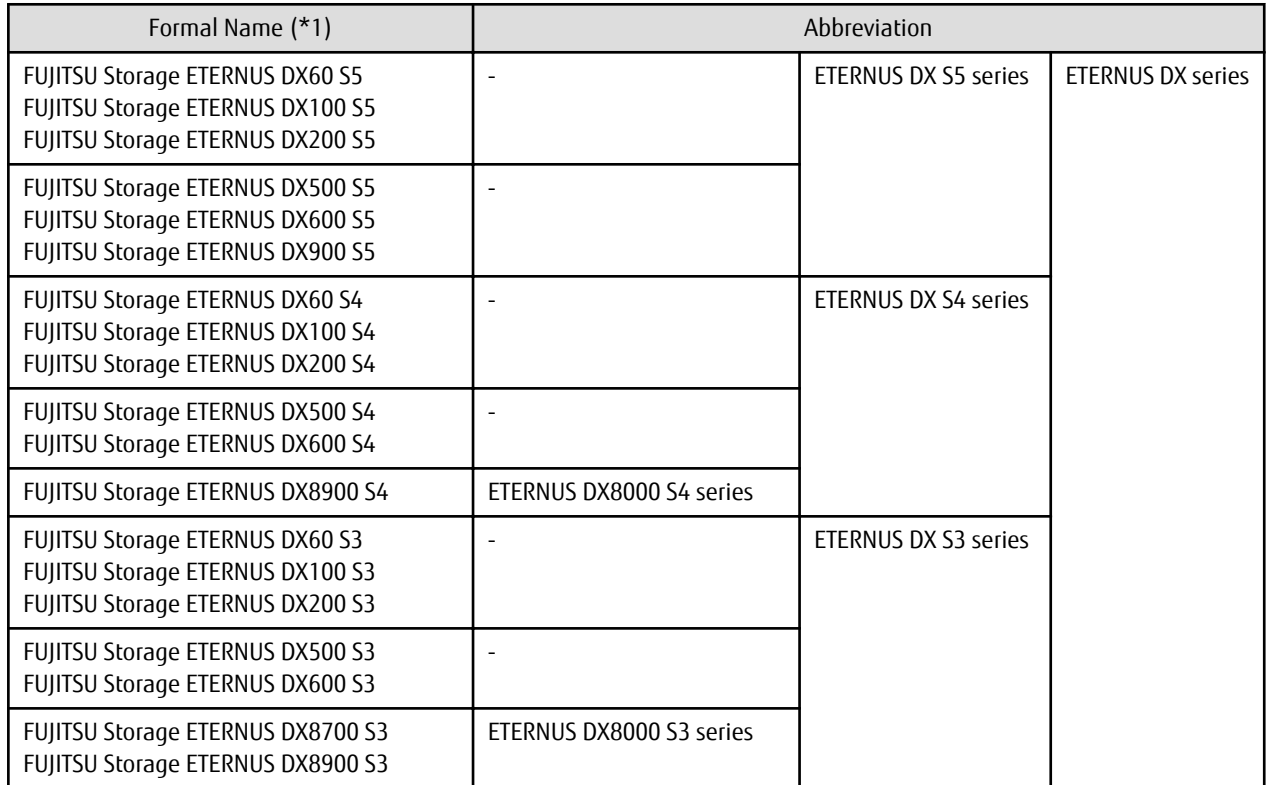

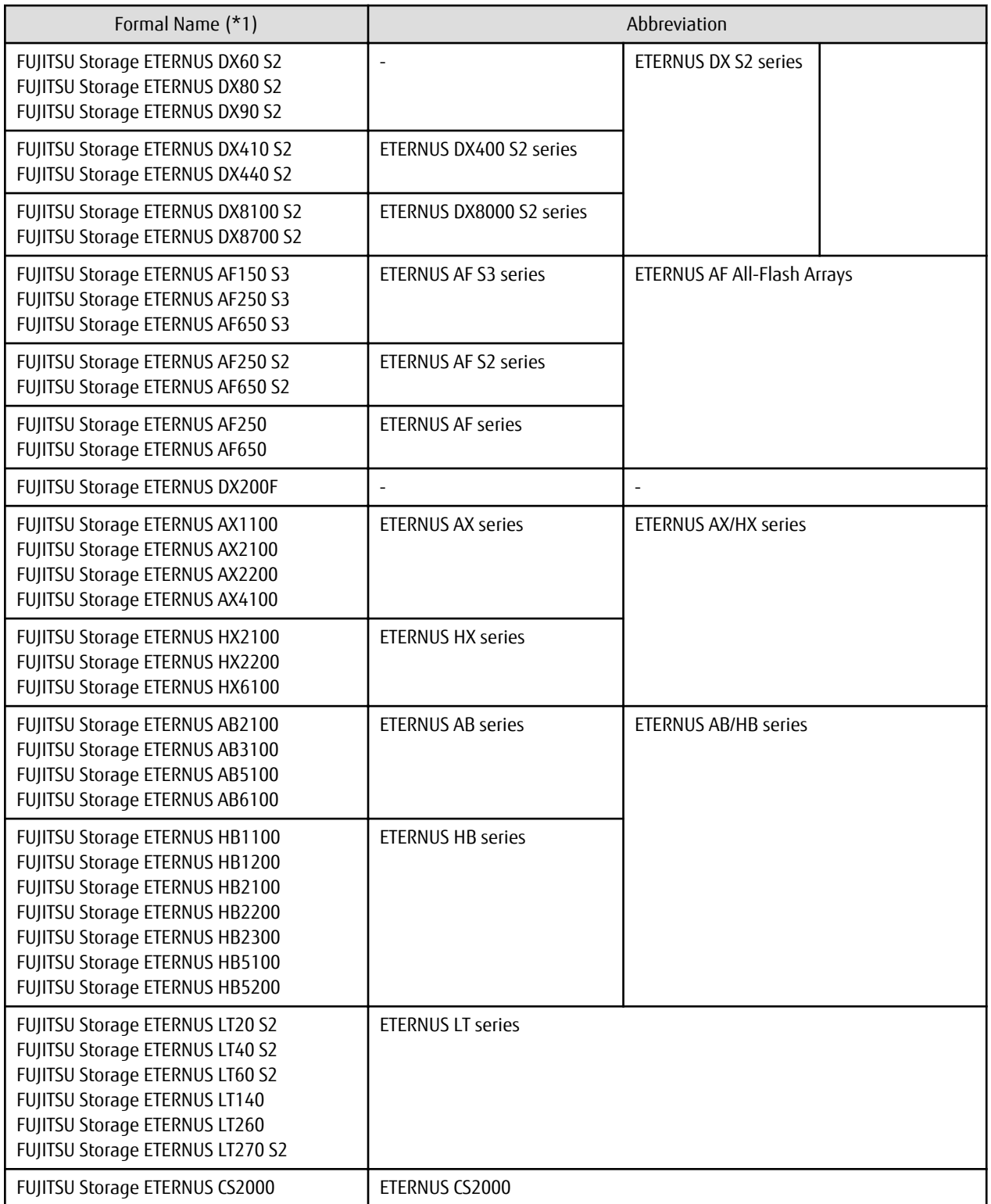

\*1: Each individual device name in this document is listed with "FUJITSU Storage" omitted from it.

Unless otherwise noted in manuals of Express, "ETERNUS Disk storage systems" indicates the above ETERNUS DX series, ETERNUS AF All-Flash Arrays, and ETERNUS DX200F.

NetApp FAS Series is abbreviated as follows.

<span id="page-9-0"></span>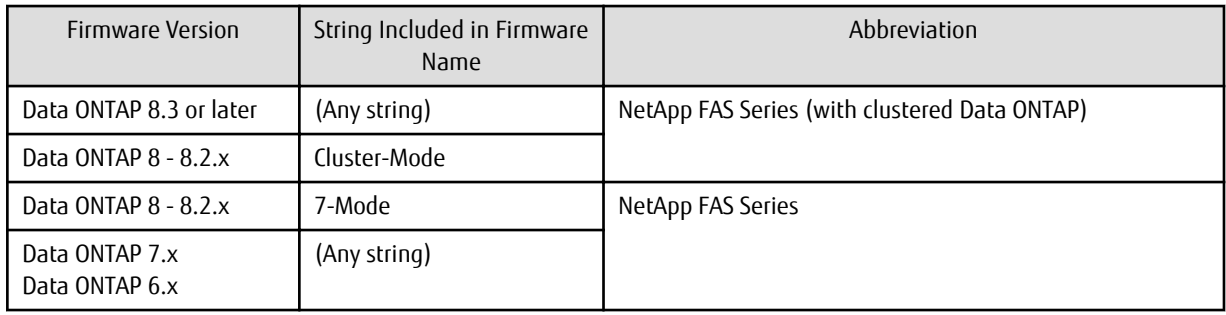

### **1.1.3 Software Notations**

Software and application names are abbreviated as follows.

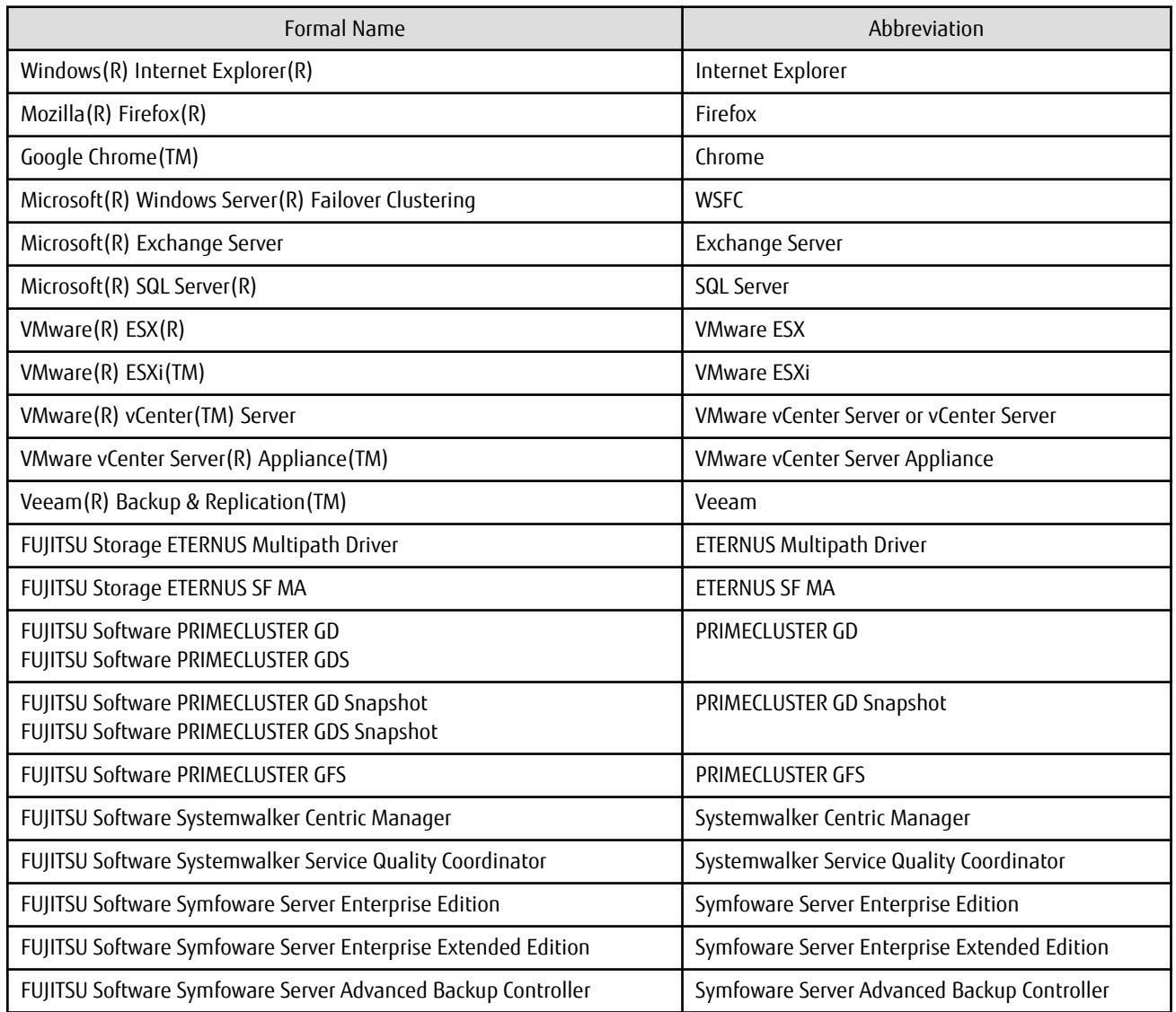

Unless otherwise noted in manuals, "VMware vCenter Server" and "vCenter Server" indicate both VMware vCenter Server and VMware vCenter Server Appliance.

### **Summarized Notations of the Software**

- If the following software is collectively represented, they are referred to as "Exchange Server 2013 or later".
	- Microsoft(R) Exchange Server 2019
- <span id="page-10-0"></span>- Microsoft(R) Exchange Server 2016
- Microsoft(R) Exchange Server 2013

### **1.1.4 This Software Manual's Notations**

The names of this software manuals are abbreviated as follows.

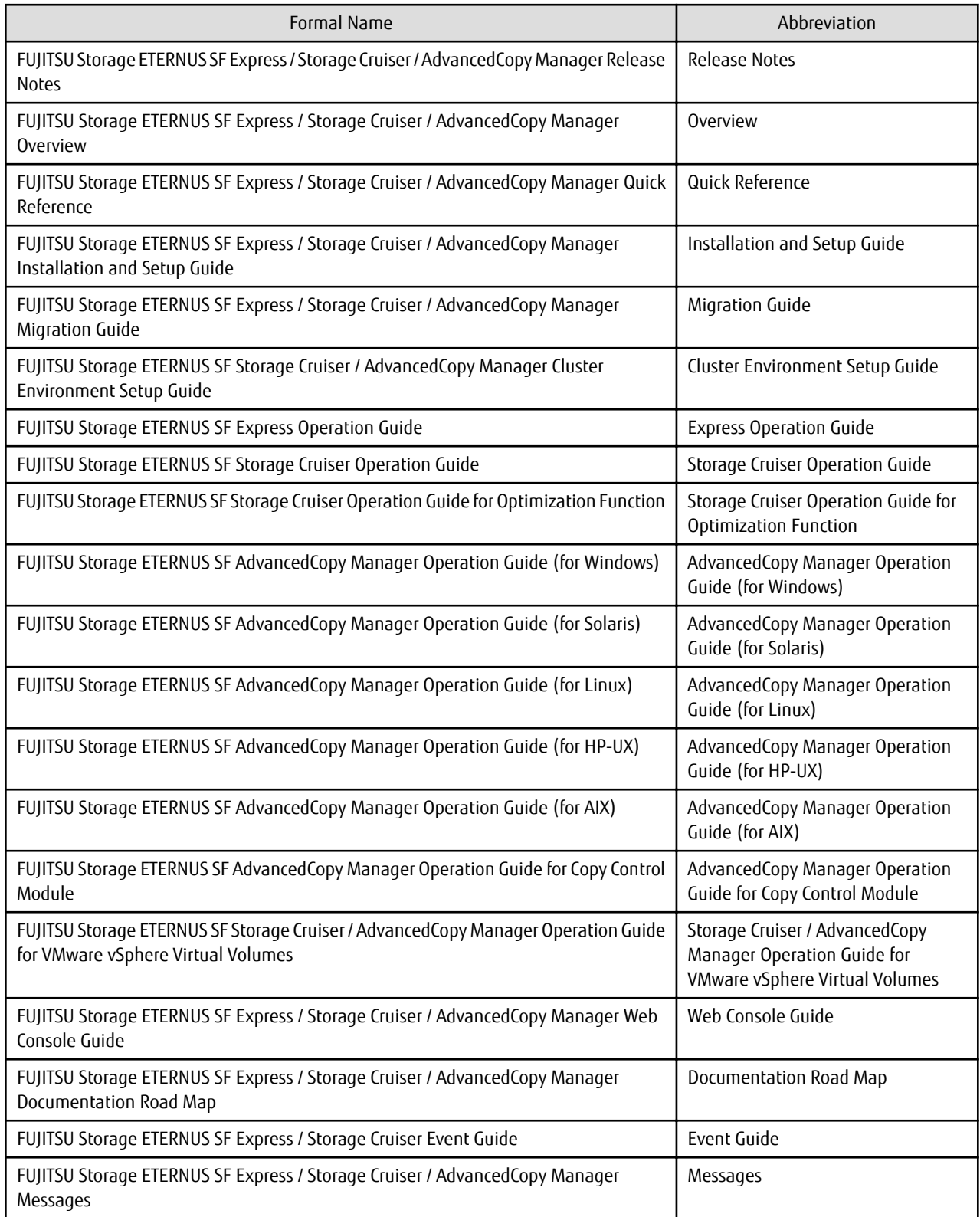

<span id="page-11-0"></span>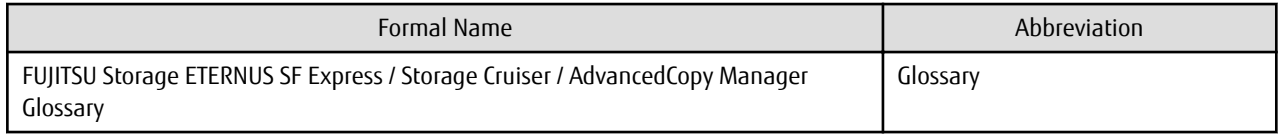

### **1.1.5 Other Notations**

- "Fibre Channel switch" includes "Converged Switch".
- ExtremeSwitching VDX is abbreviated as "VDX".
- Quality of Service is abbreviated as "QoS".
- ETERNUS SF Web Console is abbreviated as "Web Console".
- AdvancedCopy Manager Copy Control Module is abbreviated as "AdvancedCopy Manager CCM".

## **1.2 Style**

For characters and keyboard keys displayed on the screen or in dialogs and manual names, the styles used are as follows.

- Screen and keyboard keys

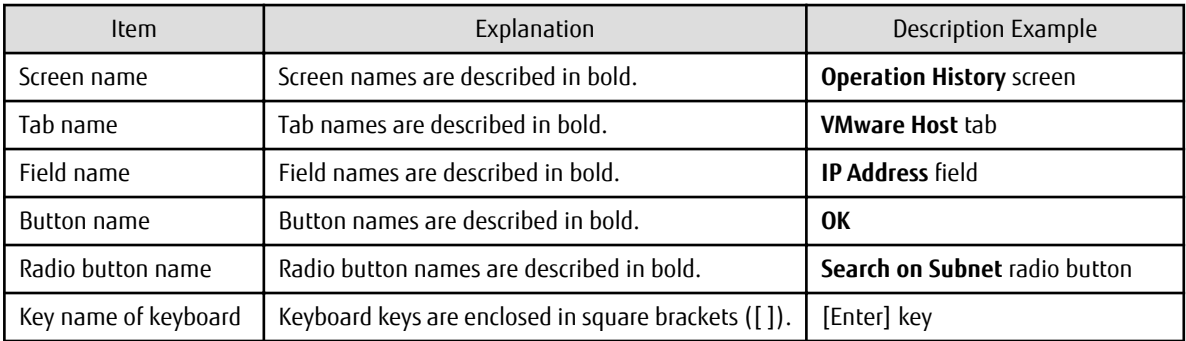

- Manual related names

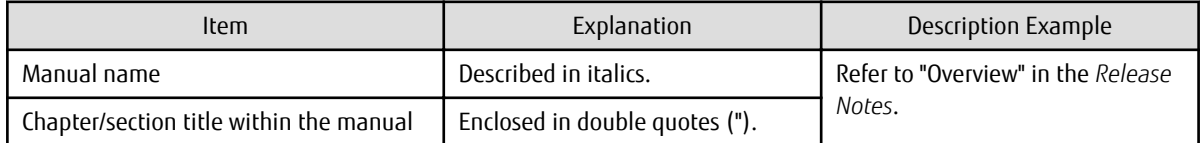

# <span id="page-12-0"></span>**Chapter 2 Documentation Road Map**

### **2.1 Express Documentation Road Map**

This section explains which manuals are available for Express, how they relate to each other, and when and why the user should read them.

### Figure 2.1 Manual Structure of Express

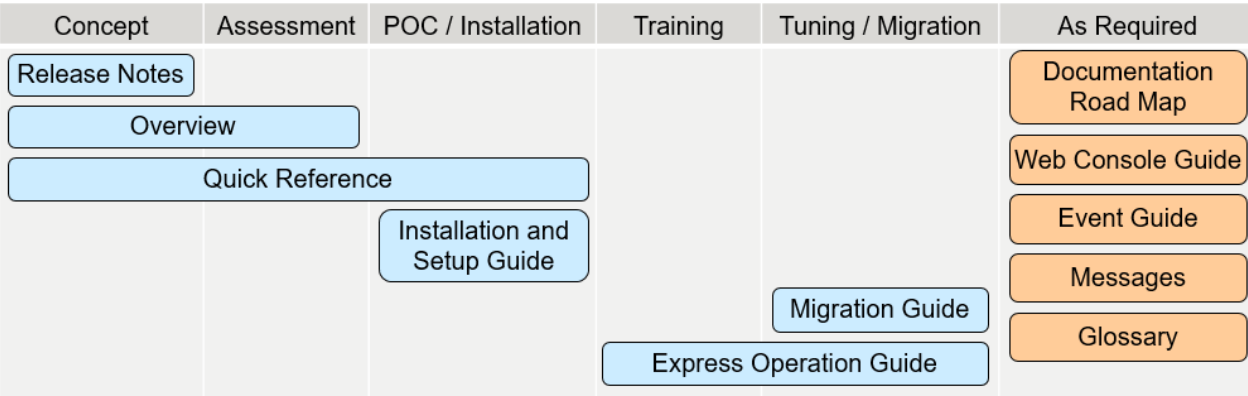

### Table 2.1 When to Read Express Manuals

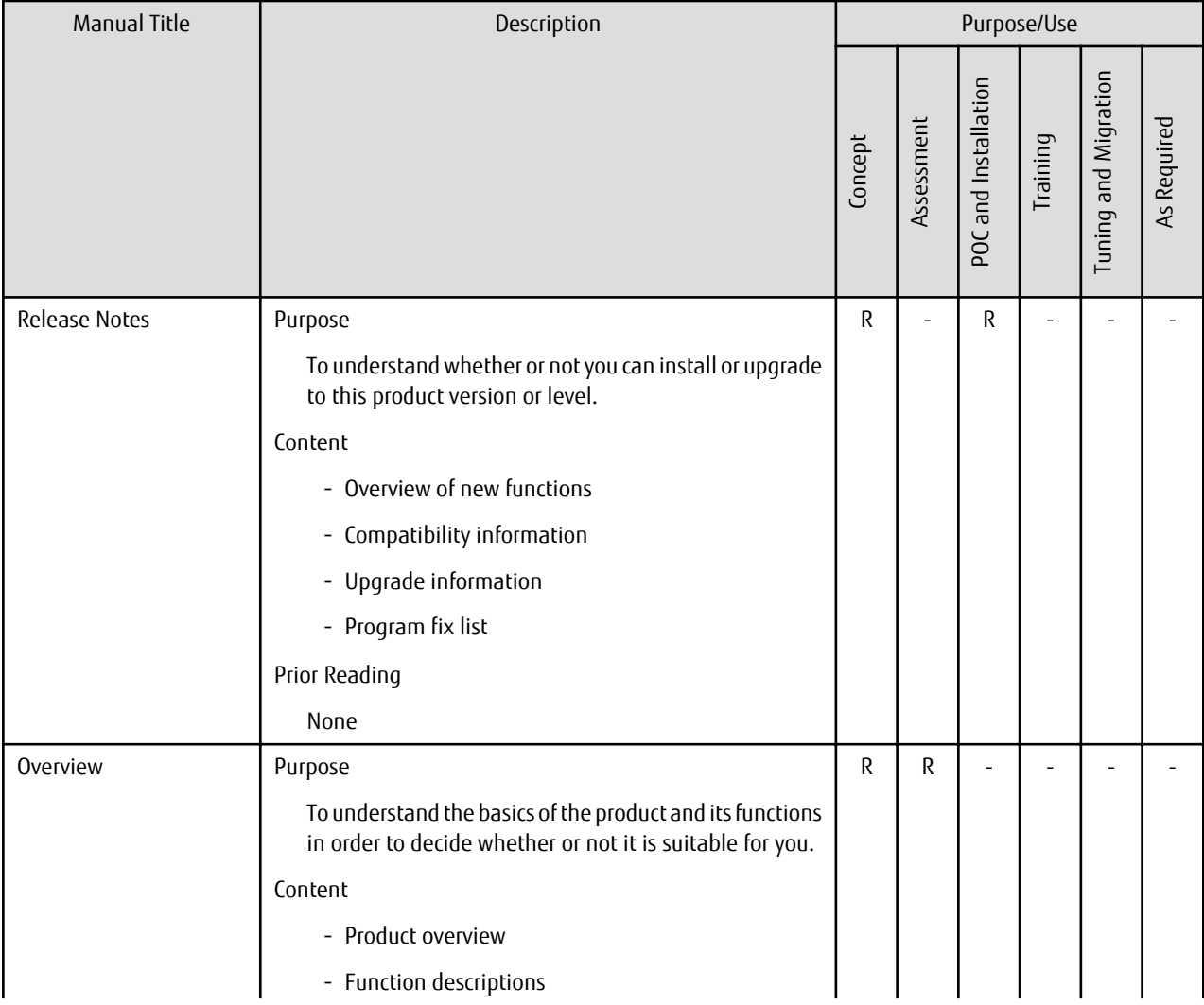

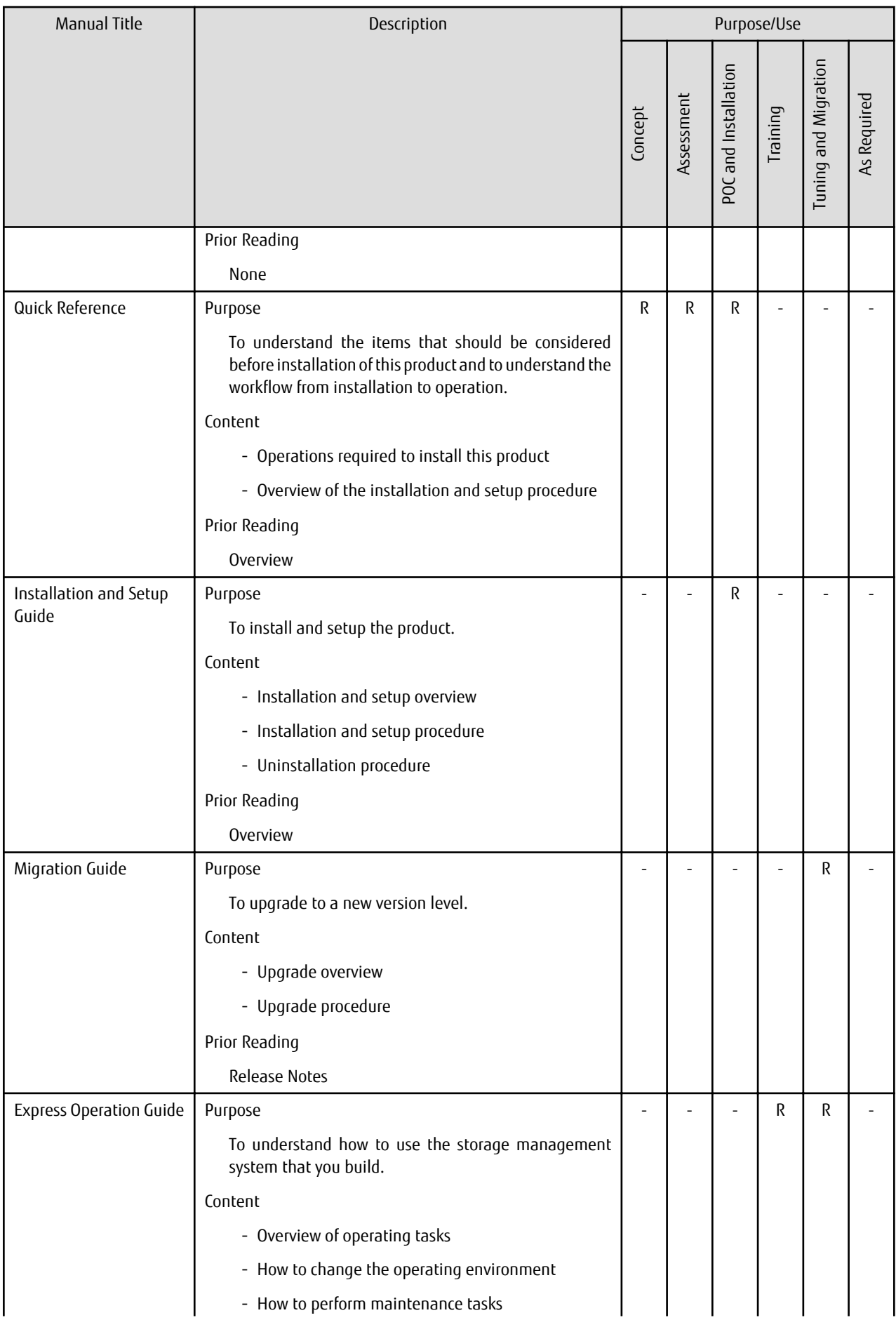

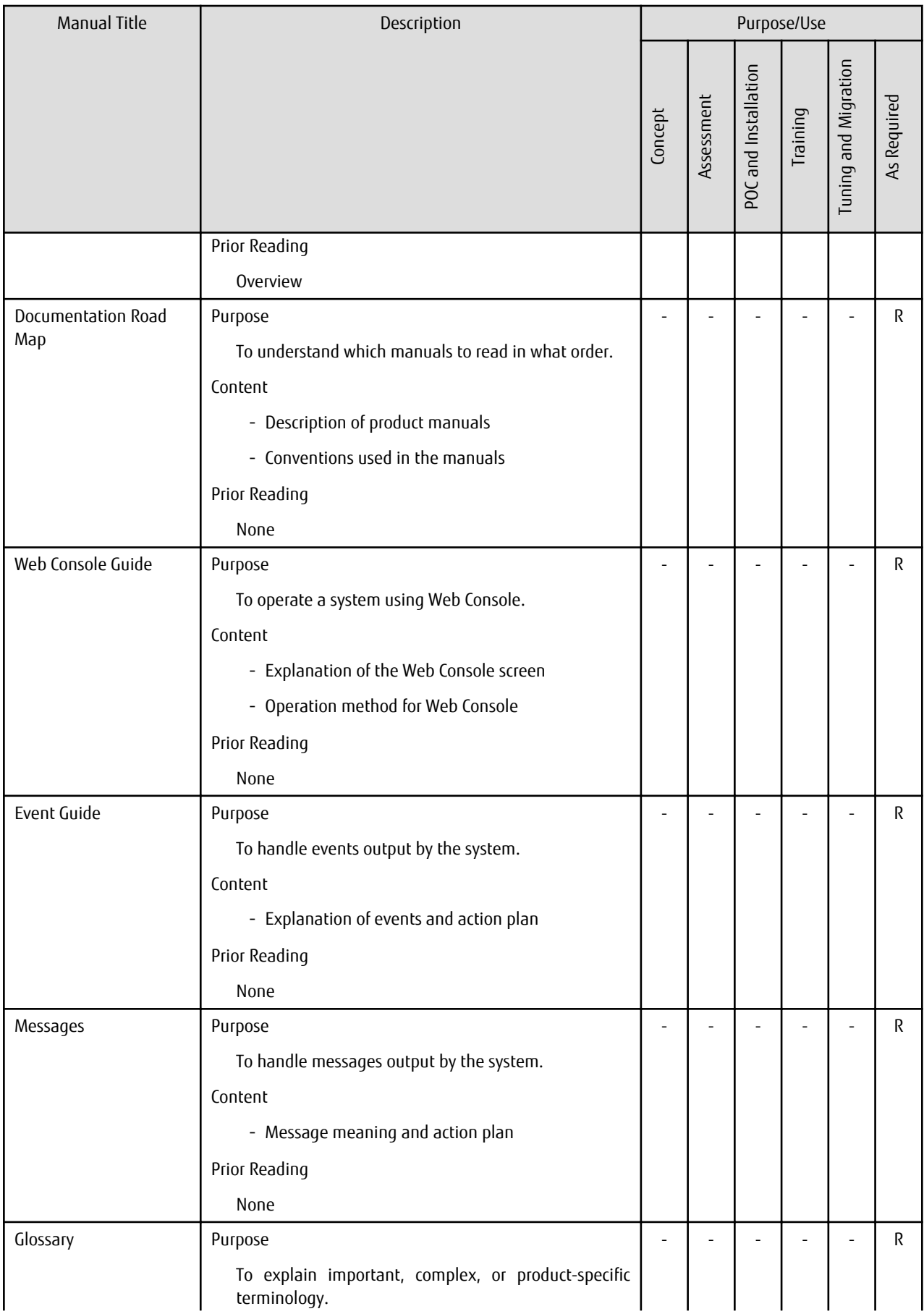

<span id="page-15-0"></span>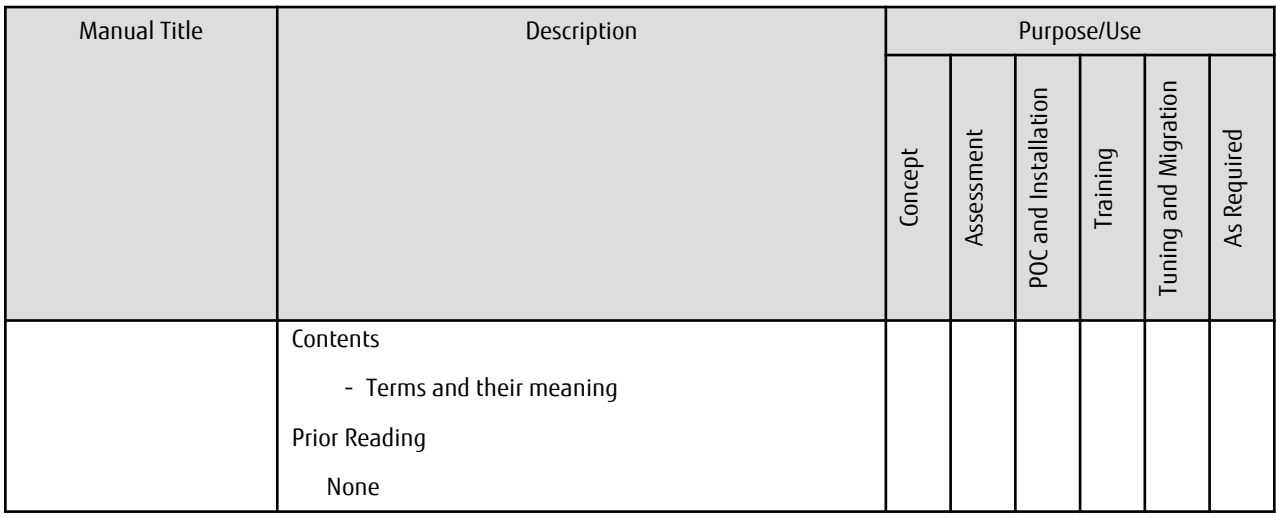

R: Read for this purpose/use

# **2.2 Storage Cruiser Documentation Road Map**

This section explains which manuals are available for Storage Cruiser, how they relate to each other, and when and why the user should read them.

### Figure 2.2 Manual Structure of Storage Cruiser

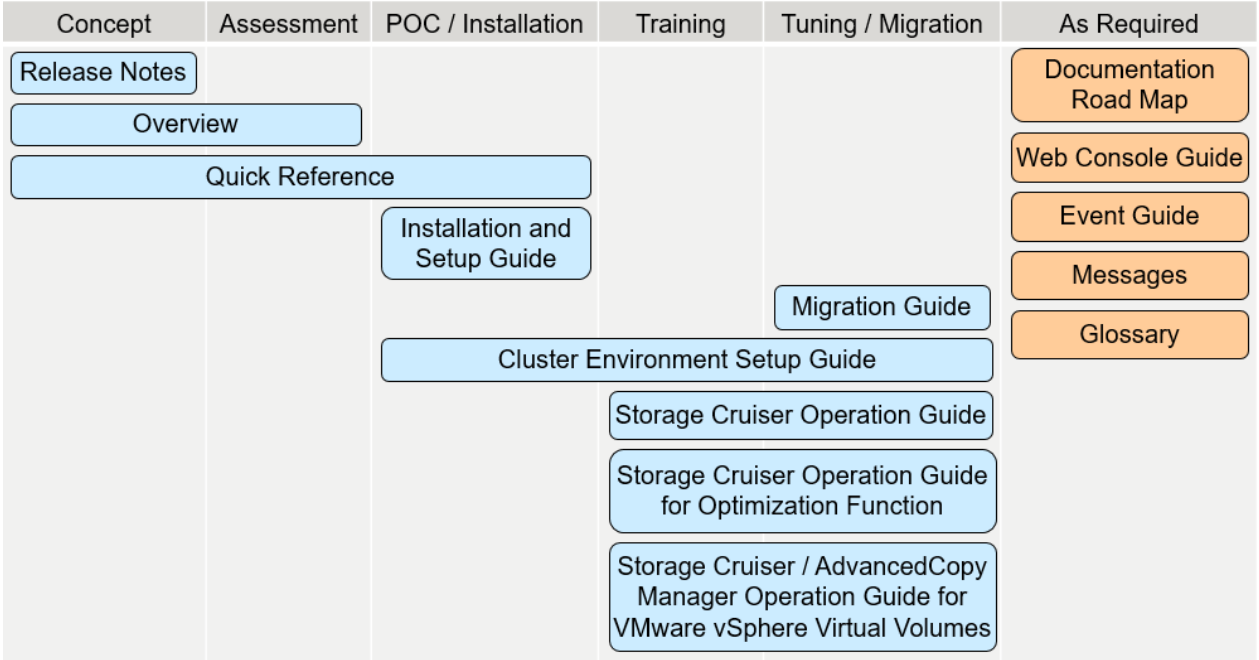

### Table 2.2 When to Read Storage Cruiser Manuals

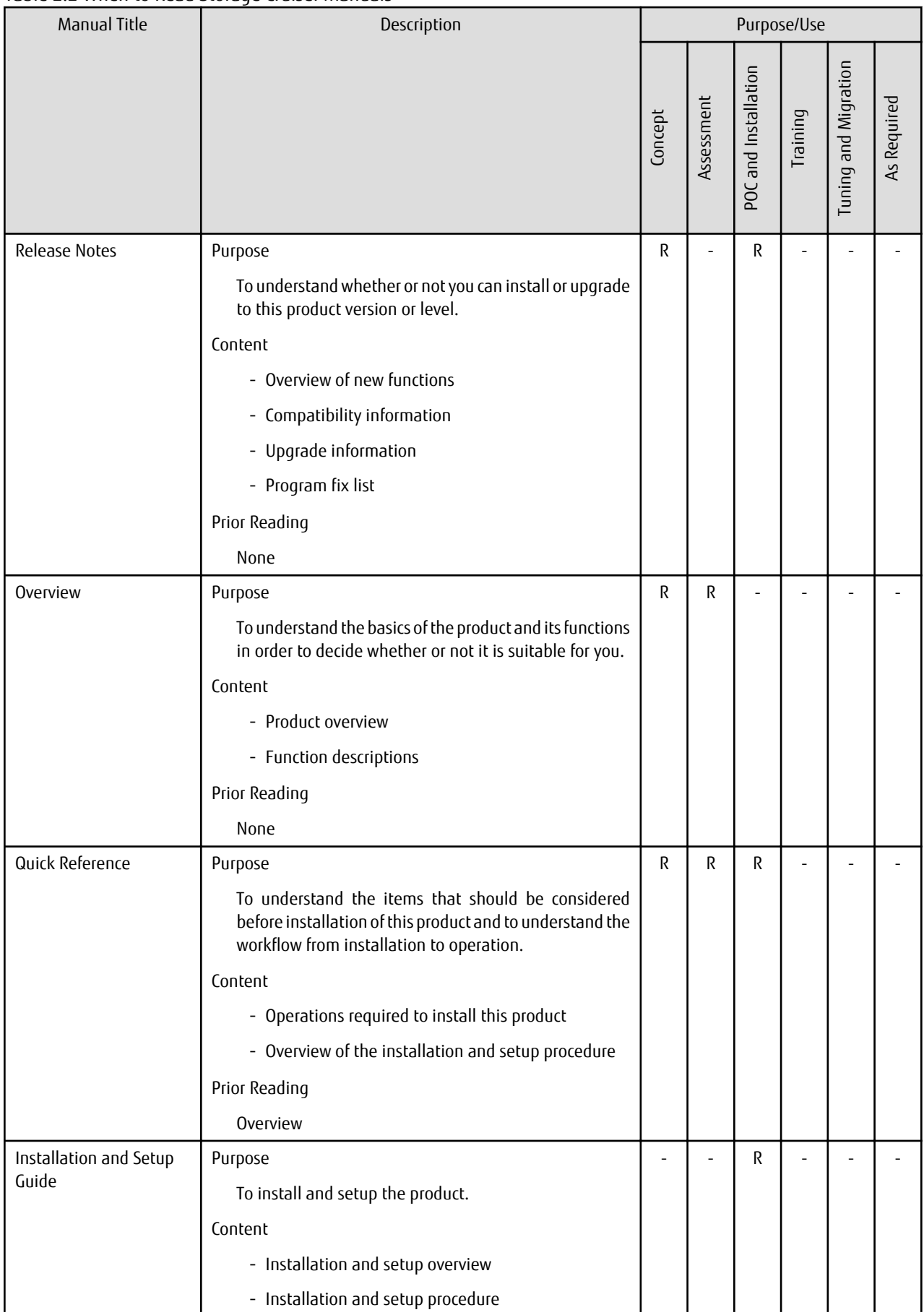

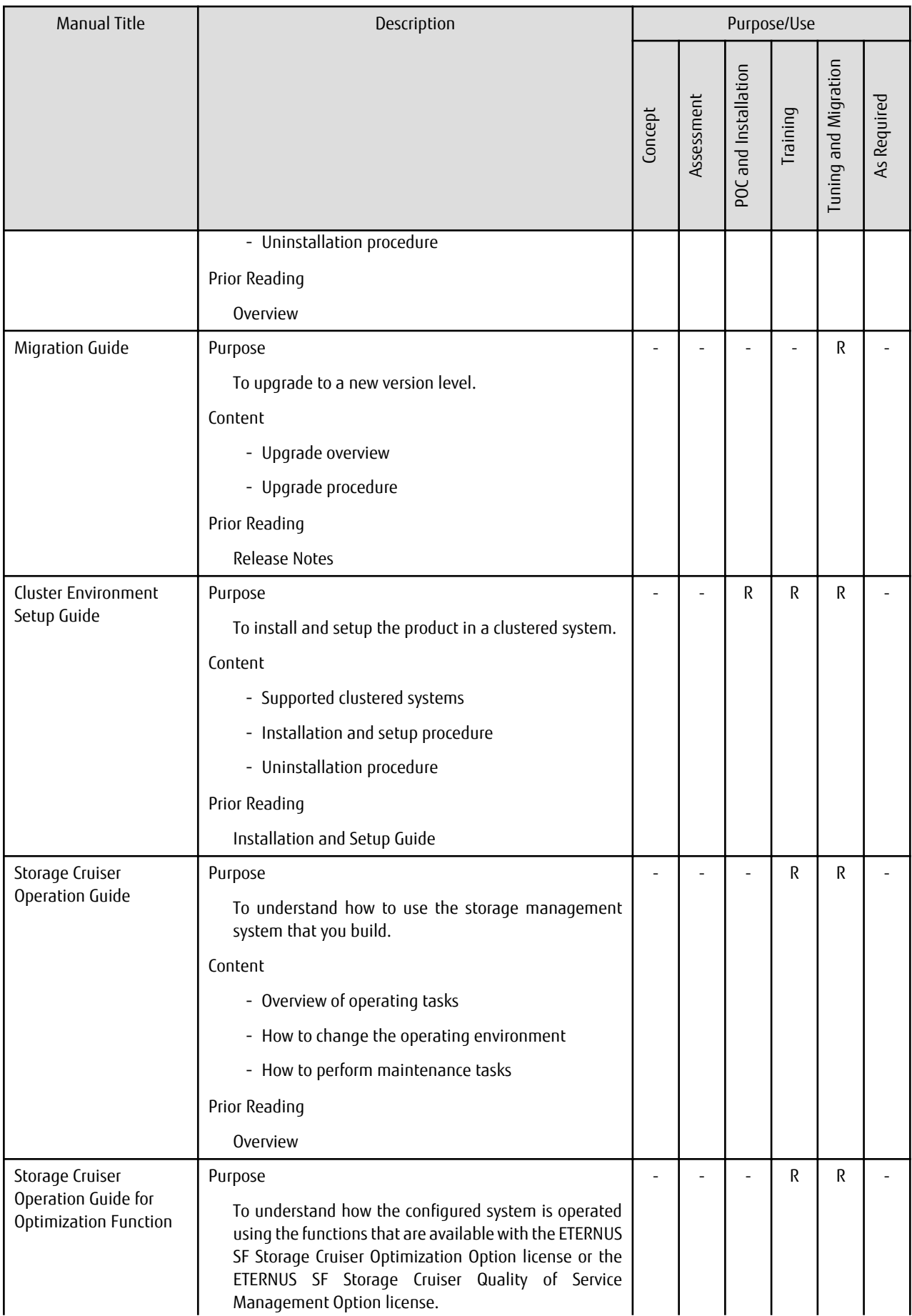

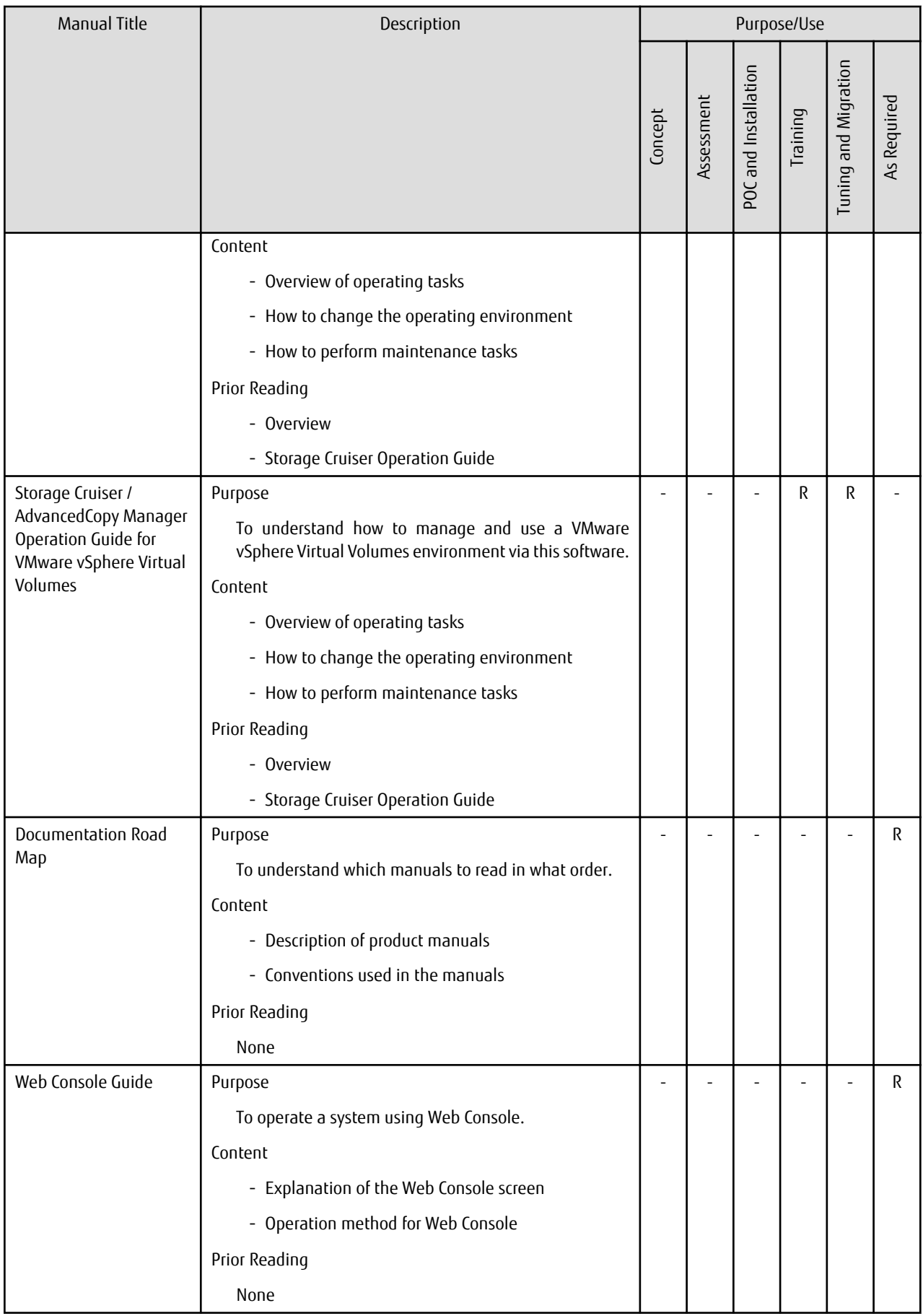

<span id="page-19-0"></span>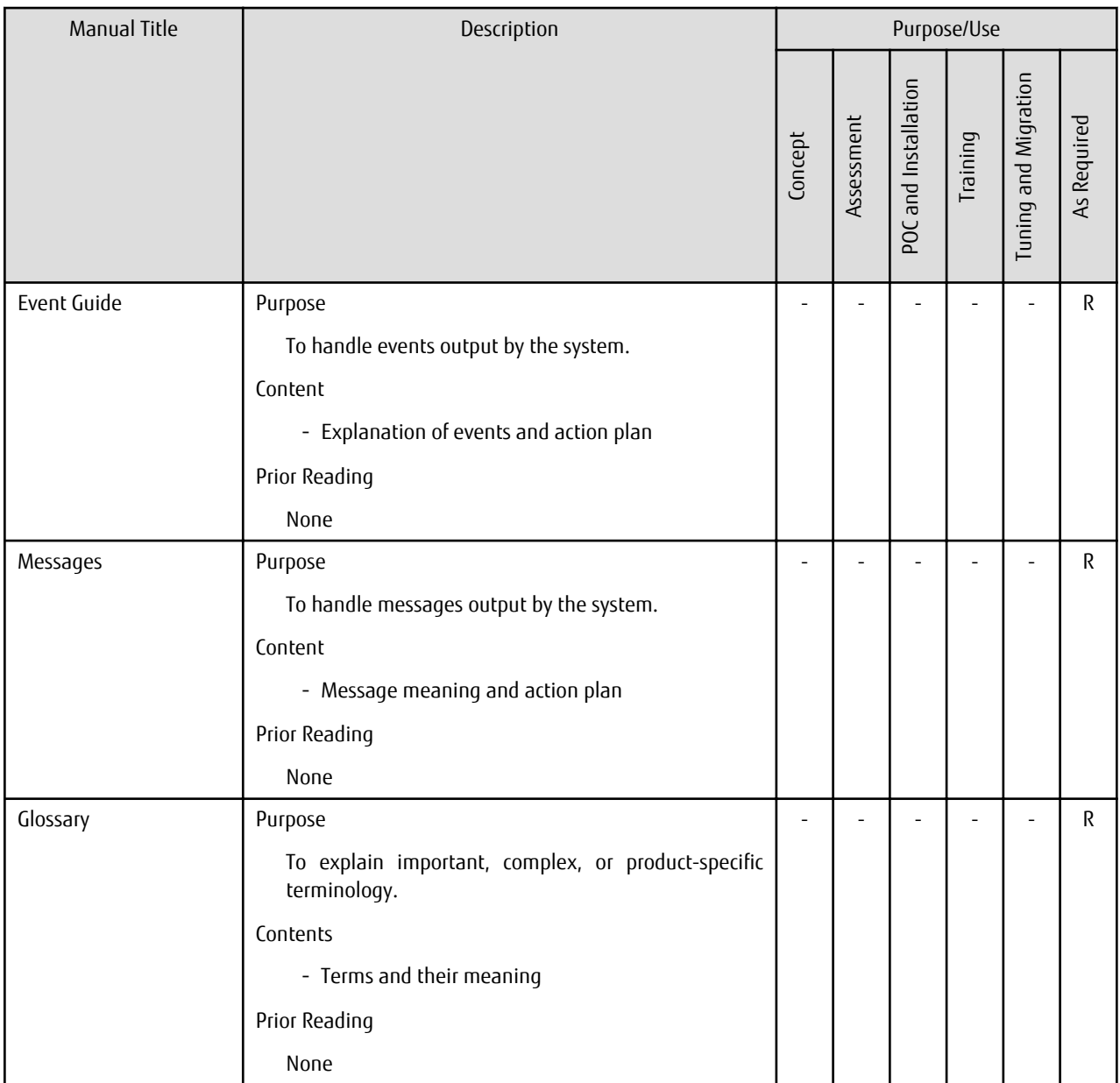

R: Read for this purpose/use

# **2.3 AdvancedCopy Manager Documentation Road Map**

This section explains which manuals are available for AdvancedCopy Manager, how they relate to each other, and when and why the user should read them.

### Figure 2.3 Manual Structure of AdvancedCopy Manager

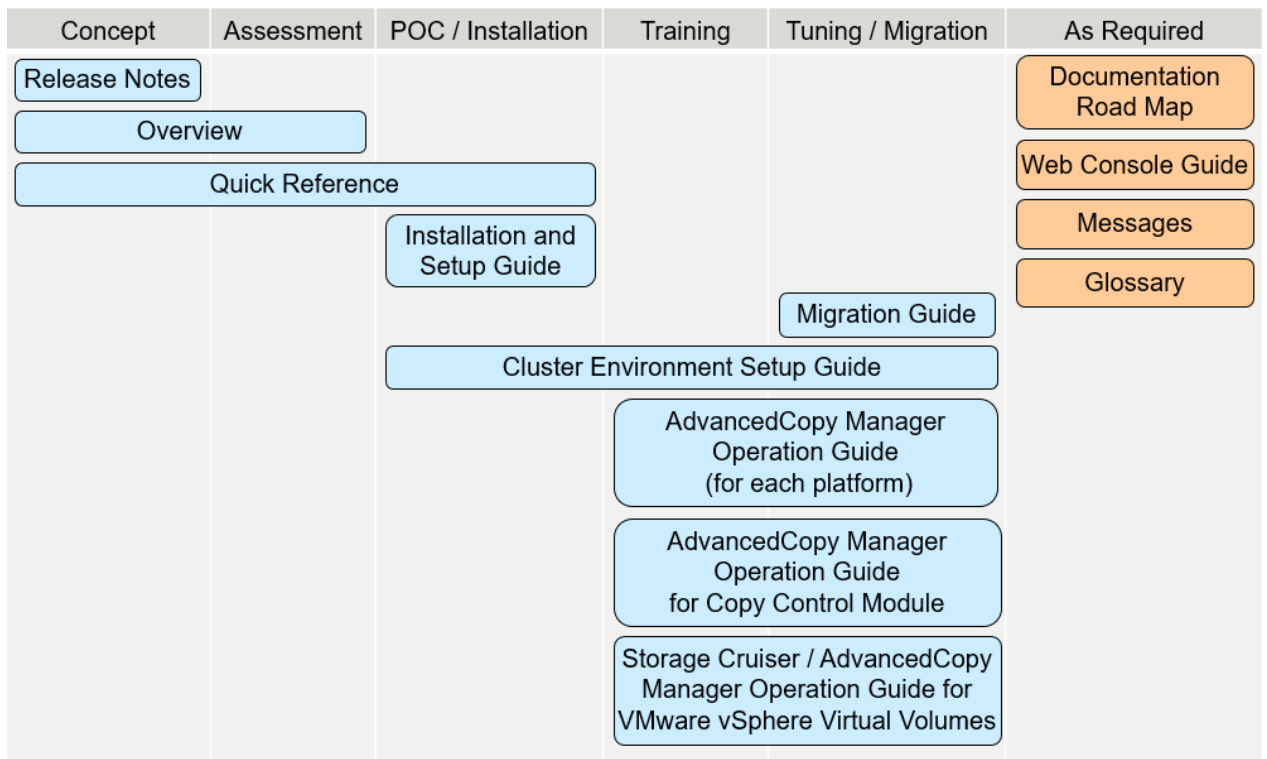

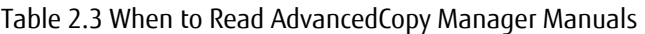

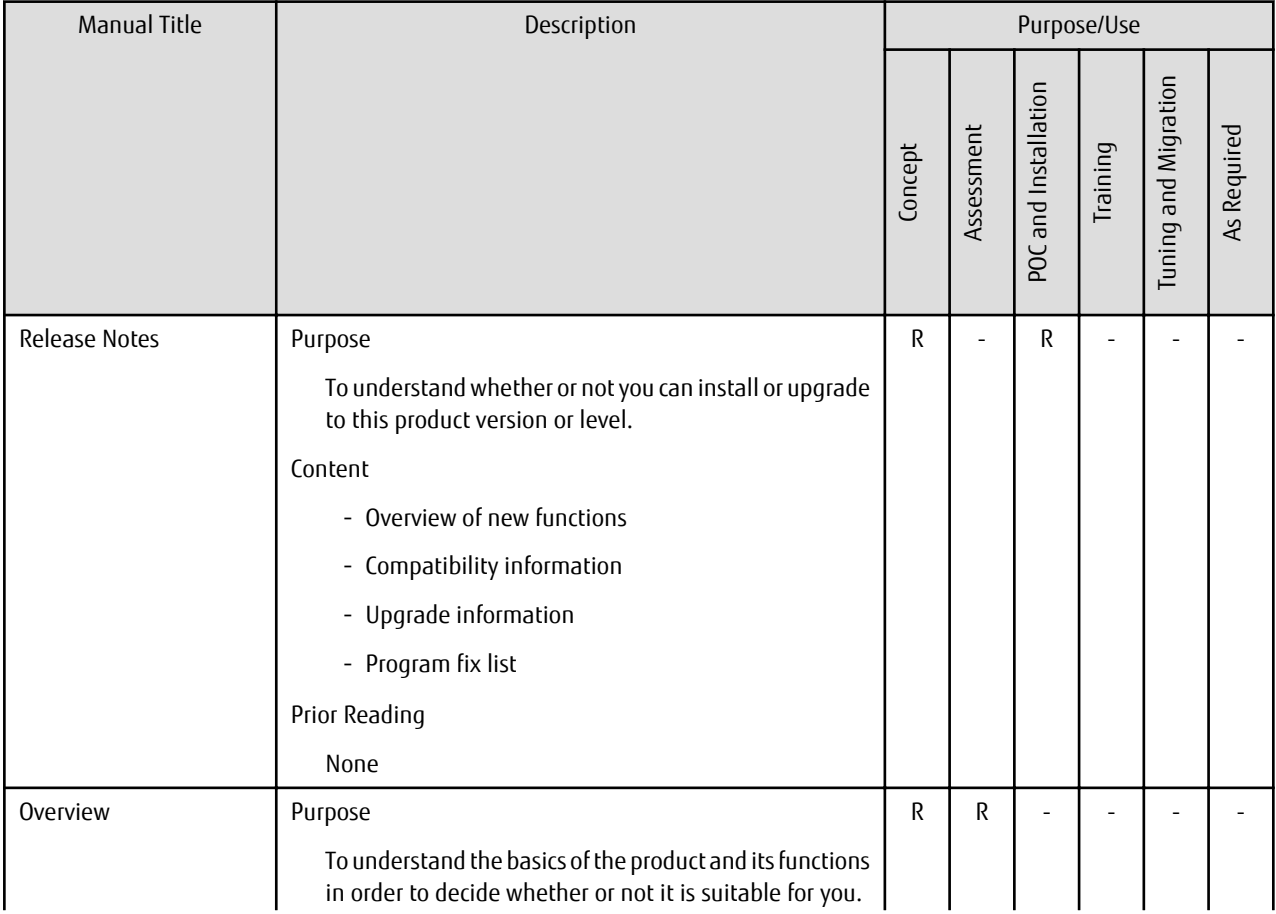

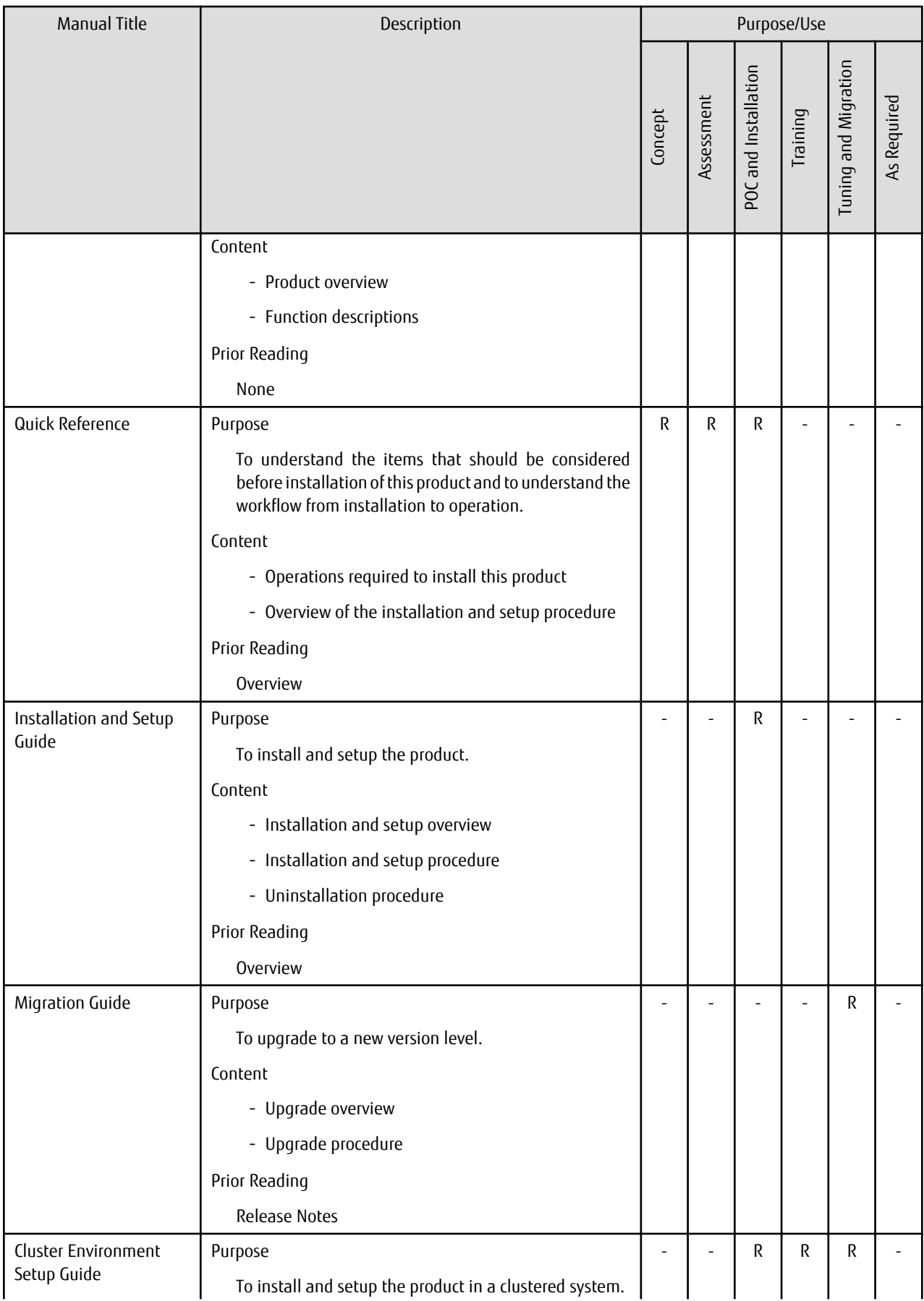

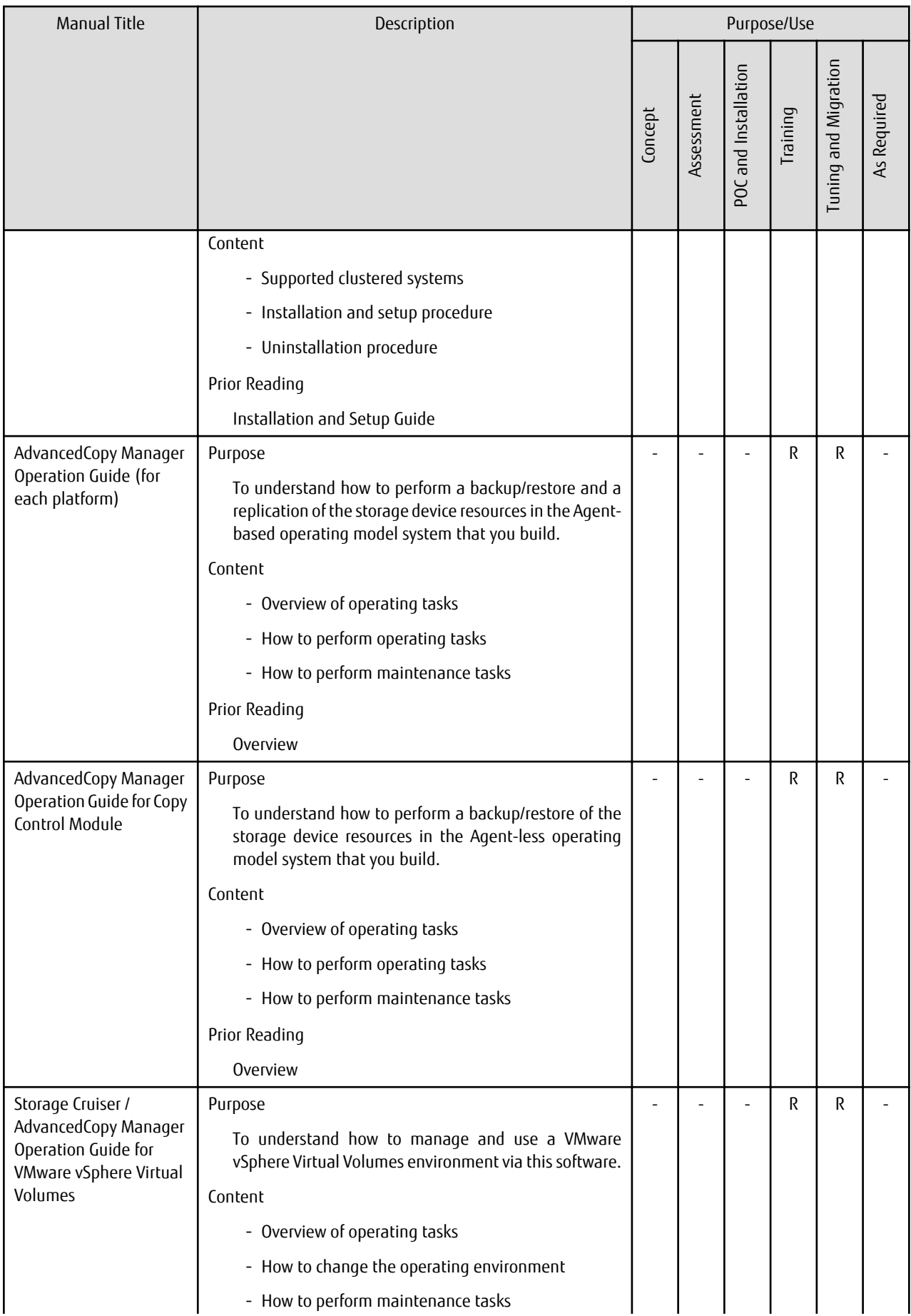

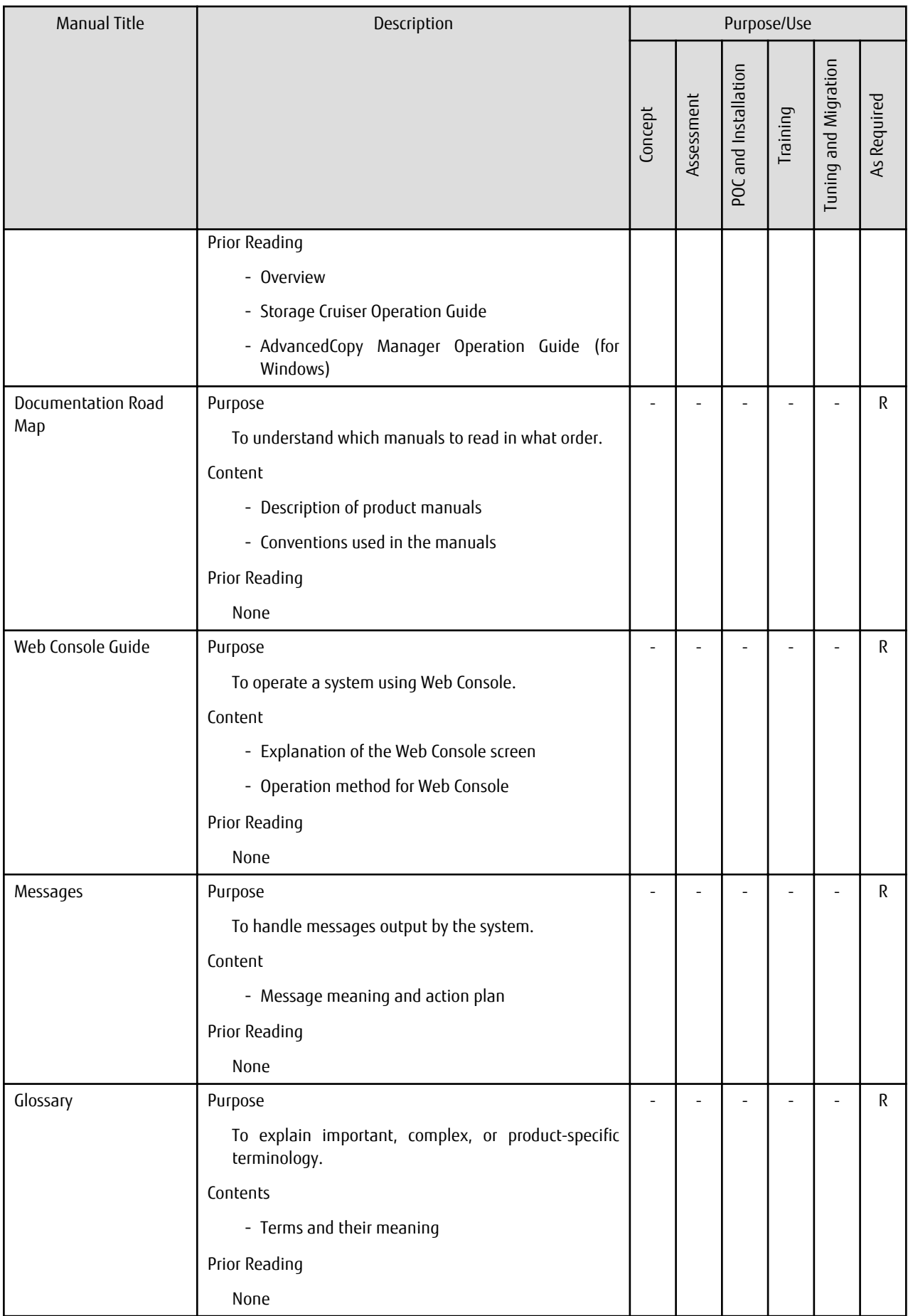

R: Read for this purpose/use